# Miscellaneous Topics

#### **FILE I/O THE ORD AND CHR FUNCTIONS MARCH 11**

# File I/O

- More often than not programs read from files, rather than from input typed at the keyboard.
- Often one program reads what another program outputs.
- More and more, programs are reading data produced by other hardware, e.g., sensors, telescopes, microarrays, etc.
- I these instances very little, if any, input is provided at the keyboard.

• Simplest Python statement for opening a file:  $f = open("war.txt")$ 

- Assuming that there is a file called "war.txt" in the same directory as your Python program, this statement *opens* the file for reading.
- Subsequently, the file can be accessed via the variable f.
- Since f is a variable, it has a type. Try **type**(f).

## File objects

- The variable f is often called a *file object*.
- If the file is missing from the directory, an error message is issued.

 $\rightarrow$   $q = open("hello.txt")$ 

Traceback (most recent call last): File "<string>", line 1, in <fragment> IOError: [Errno 2] No such file or directory: 'hello.txt"

• One a file object is successfully connected to a file residing on your machine, we can use the file object to read from the file in a variety of ways.

## Reading from a file

- $s = f.read()$ Reads everything from the file into the string s
- $s = f.readline()$ Reads the next line from the files into s
- for line in f: print line.split() Allows us to read and process the file line by line

### Let us solve these problems on "War and Peace"

- 1. Build a dictionary of words extracted from the text that we might be able to use later, maybe in a spellchecker.
- 2. Compute the number of sentences in the text.
- 3. Compute the frequencies of letters in the text.

Two useful built-in Python functions that can help in solving Problem 3 are ord and chr.

## Two useful functions

• ord(ch) if ch is a single character string, this function returns the ASCII code for ch

 $\bullet$  chr(i)

returns a string of one character whose ASCII code is the integer *i*

#### What is ASCII?

It stands for the *American Standard Code for Information Interchange*. It assigns a number in the range 0..255 to every character that can be entered at the keyboard.

### More on ASCII

- The numbers 0..31 are reserved for unprintable characters, e.g., the tab character ("\t"), the end of line character ("\n"), etc.
- 32 is the ASCII value of the space character (" ")
- 33.47 is used for some punctuation characters
- 48..57 is used for digits "o" through "9"
- 65..90 is used for upper case letters
- 97.122 is used for lower case letters

### ASCII Table

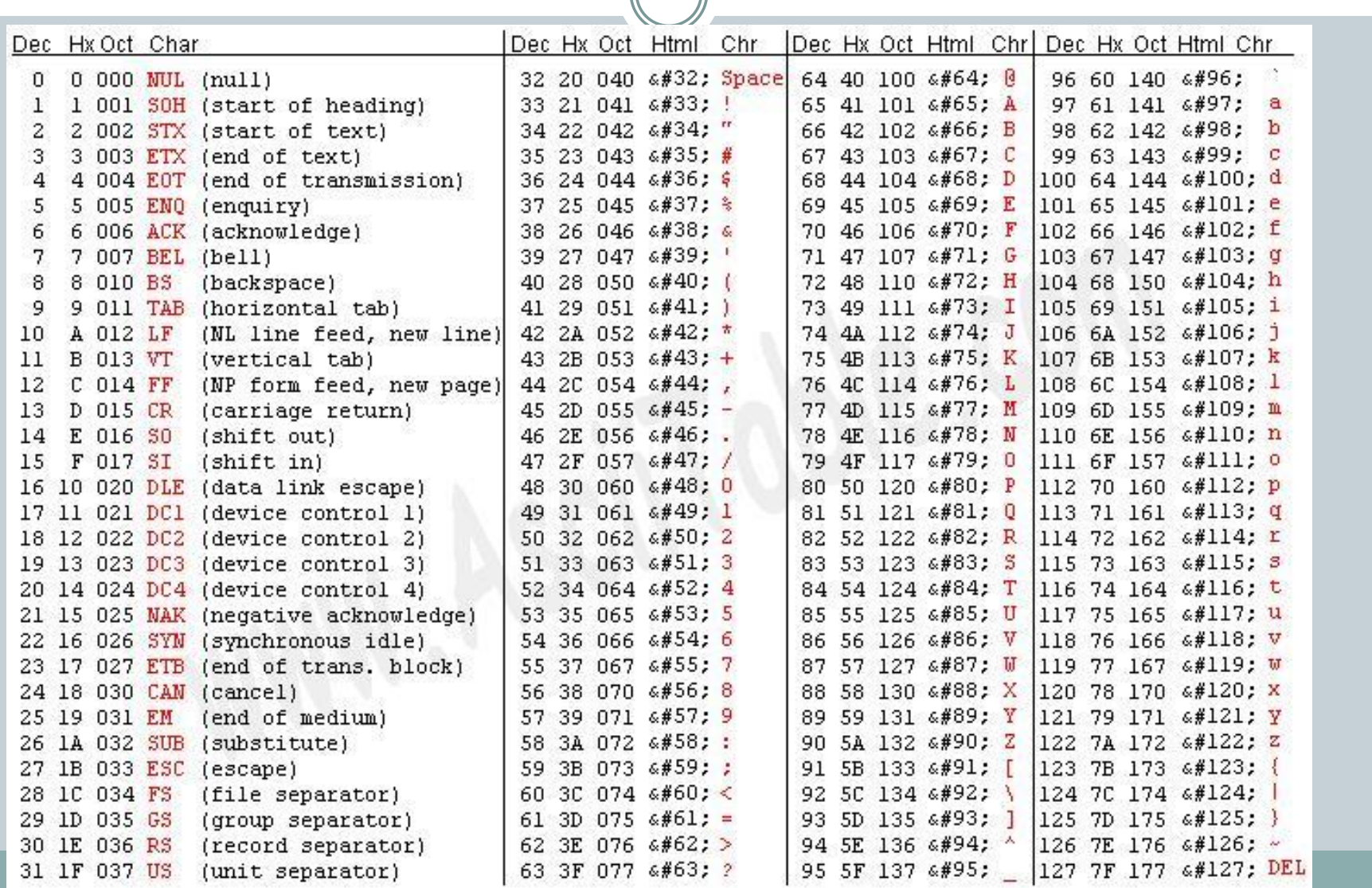

#### Some examples of chr and ord in action >>> ord("a") 97  $\gg$   $\frac{1}{2}$  chr(97) 'a' >>> ord(" ") 32 >>> ord("0") 48  $\gg$   $>$  chr(48) '0'  $\gg$   $>$  chr(49) '1' >>> ord("A") 65  $\gg$  ord("B") 66

### How are these functions useful?

- Because of the the fact that all the upper case letters occur consecutively in the ASCII table, the expression  $\text{ord}(ch)$  -  $\text{ord}("A")$  has value o for  $ch=$ " $A''$ , value 1 for ch = " $B''$ , has value 2 for ch = " $C''$ , etc.
- Similarly,  $\text{ord}(ch)$ -ord("a") has value  $o$  for  $ch = "a"$ , has value 1 for  $ch = "b"$ , has value 2 for  $ch = "c"$ , etc.

### A program to count letter frequencies

```
f = open("war.txt")L = [0]*26
s = f.read()for ch in s:
  if ch.isupper():
     L[ord(ch)-ord("A")] = L[ord(ch)-ord("A")] + 1
  elif ch.islower():
     L[ord(ch)-ord("a")] = L[ord(ch)-ord("a")] + 1
print L
```
Notice how ord(ch)-ord("A") and ord(ch)-ord("a") are used to index into the list L.

- The ord and chr functions can be used to perform Caeser's Cipher (Problem 3, HW 7).
- Try this:  $chr(ord("a") + 4)$
- What does this expression evaluate to?